## SAP ABAP table SMONRIV {Number range intervals}

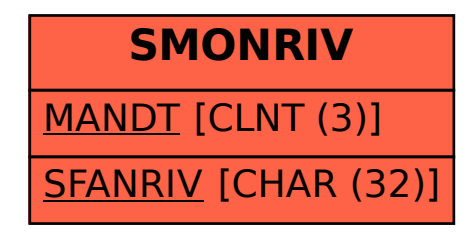